преимуществом является автоматическое формирование чертежей, быст‐ рота внесения изменений и корректировки моделей, что значительно со‐ кращает время их выполнения.

## **ЛИТЕРАТУРА**

1. Аленин Е.Е. Методы пространственного геометрического моделирования и их применение на практике. / Е.Е. Аленин // Актуальные проблемы строительства, ЖКХ и техносферной безопасности. Материалы IV Всероссийской науч.‐технич. конф. молодых исследователей, Волгоград, 24‐29 апреля 2017 г., 296‐299 с. http://www.ng.sibstrin.ru/html/005/2017/sb\_volgograd.pdf.

2. Отачкин Р.Е. 3d моделирование линии пересечения поверхностей на базе гра‐ фической программы autocad 2018 / Р.Е. Отачкин, О.Н. Мороз // Научное сообщество студентов: Междисциплинарные исследования: сб. ст. по мат. XXXIX междунар. студ. науч.‐практ. конф. № 3(39), Новосибирск, АНС «СибАК», 2018 г.,39‐46 с. https://sibac.info/archive/meghdis/4(39).pdf.

УДК 378:004.9

## **ИНТЕНСИВНАЯ ПОДГОТОВКА СТУДЕНТОВ НА ПЕРВОМ КУРСЕ ПО ИНЖЕНЕРНОЙ ГРАФИКЕ**

#### **В.А. Токарев**

кандидат технических наук, доцент кафедры графики, Федеральное государственное бюджетное образовательное учреждение высшего образования "Рыбинский государ‐ ственный авиационный технический университет имени П.А. Соловьева", г. Рыбинск, Россия, e-mail: tokarev@rsatu.ru

**Аннотация.** Рассмотрены особенности параллельного оперативного обучения на первом курсе графическим дисциплинам при оптимизации интенсивного обучения сту‐ дентов технических специальностей.

*Ключевые слова: дисциплины графического цикла, профессиональная подготовка, методы графических построений.*

## **INTENSE TRAINING OF STUDENTS AT THE FIRST YEAR ACCORDING TO ENGINEERING GRAPHICS**

#### **Vladimir Tokarev**

Ph.D., associate Professor of the department of graphics, Soloviev Rybinsk State Aviation Tech‐ nical University, Rybinsk, Russia, e-mail: tokarev@rsatu.ru

**Abstract.** Features of parallel expeditious training at the first year in graphic disciplines are considered by optimization of intensive training of students of technical specialties.

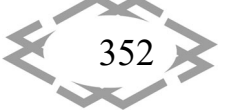

Keywords: disciplines of a graphic cycle, vocational training, methods of graphic constructions.

Введение. При работе с графической информацией на производстве и в научных исследованиях очень часто требуется комплексное применение различных способов создания и представления этой информации. В связи с этим при освоении графических дисциплин и компьютерных программ на кафедре графики Рыбинского государственного авиационного технического университета имени П.А. Соловьева (РГАТУ) для оптимизации графической подготовки и получения необходимых профессиональных компетенций студенты используют одновременно как "ручные" карандашные, так и различные растровые и векторные компьютерные методики работы с графикой во время аудиторных и внеаудиторных занятий.

Графическое образование студентов ряда специальностей начинается в РГАТУ с освоения в первом семестре на кафедре графики дисциплин "Начертательная геометрия", "Инженерная и компьютерная графика", "Графические редакторы". В этом случае дисциплины графического цикла изучаются обычно параллельно для всех форм обучения в РГАТУ: дневной, вечерней и заочной. Такая оперативная графическая подготовка студентов технических специальностей является основой для выбора учащимися необходимого информационного обеспечения при выполнении последующих графических заданий, в частности, аналогичных представленным в работах [1, 2], выполняемых на кафедре "Основы конструирования механизмов и машин". Необходимым элементом такого оперативного комплексного обучения является применение известных современных интерактивных средств, сетевых ресурсов и форм участия студентов в учебном процессе [3, 4].

Цель работы. Раскрыть структуру и показать основные этапы рабочего учебного плана комплексной параллельной технологии обучения графическим дисциплинам "Начертательная геометрия", "Инженерная и компьютерная графика", "Графические редакторы" в первом семестре.

Материал и результаты исследований. Основная цель изучения дисциплины «Начертательная геометрия» состоит в том, чтобы развить у студентов пространственное воображение реальных объектов на основе двумерных изображений на плоскости и одновременно научить студентов решать позиционные и метрические задачи. Наряду с использованием традиционных методов решения задач начертательной геометрии с использованием чертёжных инструментов, параллельно в рамках дисциплин "Инженерная и компьютерная графика" и "Графические редакторы" для решения

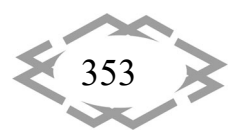

сходных задач применяются методы инженерной графики и геометрические инструменты прикладных компьютерных программ. В частности, при построении студентами пирамиды, поверхностей вращения и других поверхностей в дисциплине "Начертательная геометрия" параллельно строятся электронные модели и компьютерные изображения тел, ограниченных различными поверхностями в дисциплине "Инженерная и компьютерная графика" с применением программ, изучаемых в дисциплине "Графические редакторы".

В первом практическом задании «Правильная пирамида с вырезом» в дисциплине "Инженерная и компьютерная графика" изучаются основы разработки электронных геометрических моделей, построения видов, простых разрезов, аксонометрии, нанесения номинальных значений размеров в чертежах (рисунок 1). При разработке трёхмерной модели в данном случае изучаются построения по сечениям по направляющей и с помощью операции выдавливания. Задание для разных вариантов составлено в табличной форме с варьированием типов базовых многоугольников, их размеров и ориентаций.

На втором практическом задании «Тела, ограниченные поверхностями вращения: конической, сферической, цилиндрической» основной акцент сделан на изучении команд графических редакторов "Вращение", а также на построении сечения и совмещении половины вида и половины разреза (рисунок 2). Графическая часть задания составлена в параметрическом виде с табличной формой представления конкретных значений параметров по вариантам (таблица 1). При этом табличная форма задания по мнению автора обладает основными существенными преимуществами: компактность и удобство пользования заданием, а также оперативность изменения таблицы параметров.

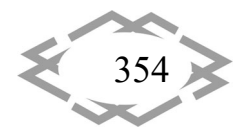

**ACITEPTMTI'2020** 

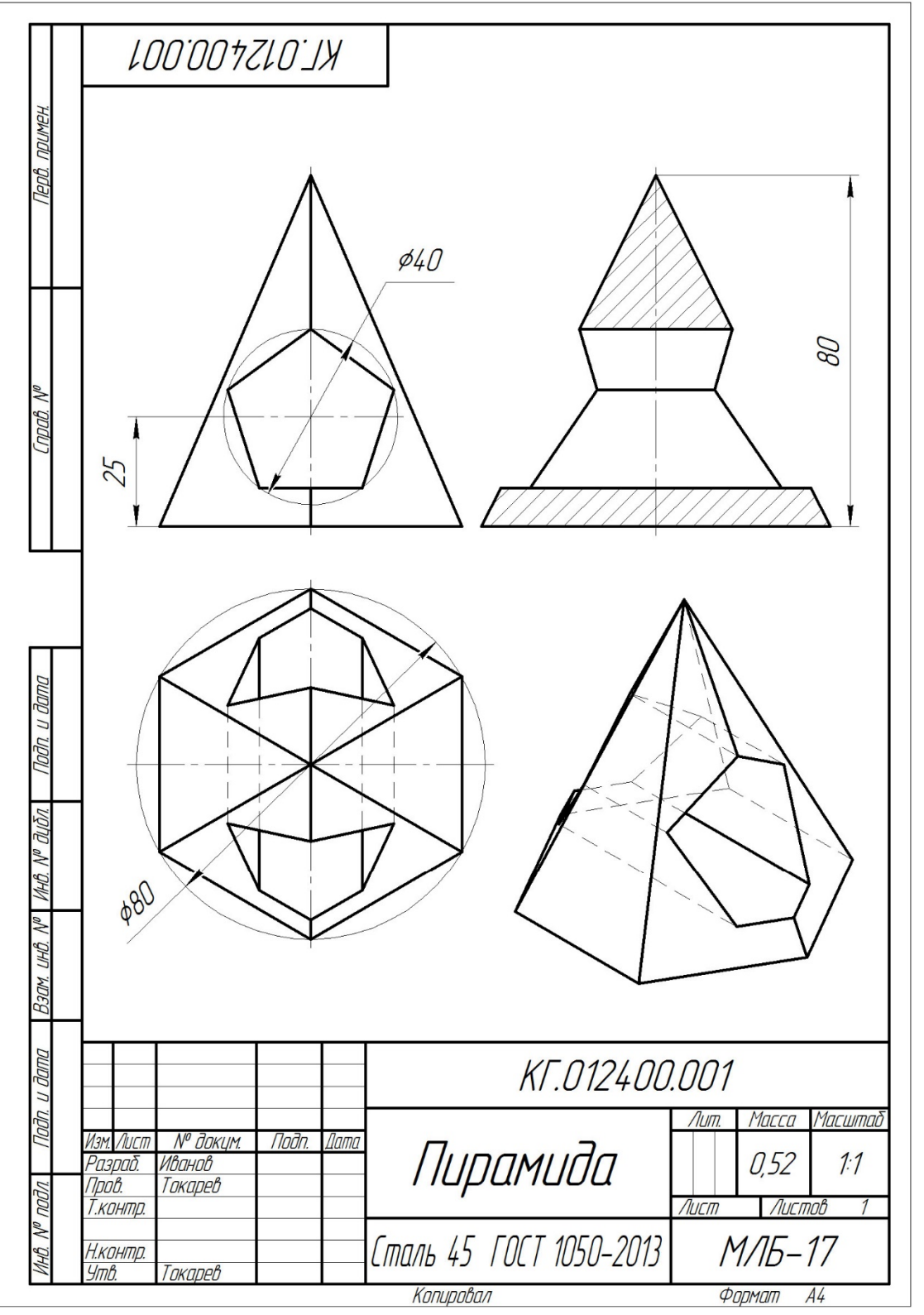

Рисунок 1 – Элемент выполненного задания «Правильная пирамида с вырезом»

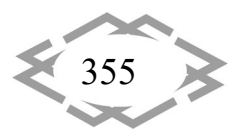

条 CITEPTMTI'2020

Прикладная геометрия, ИГ, эргономика и БЖД

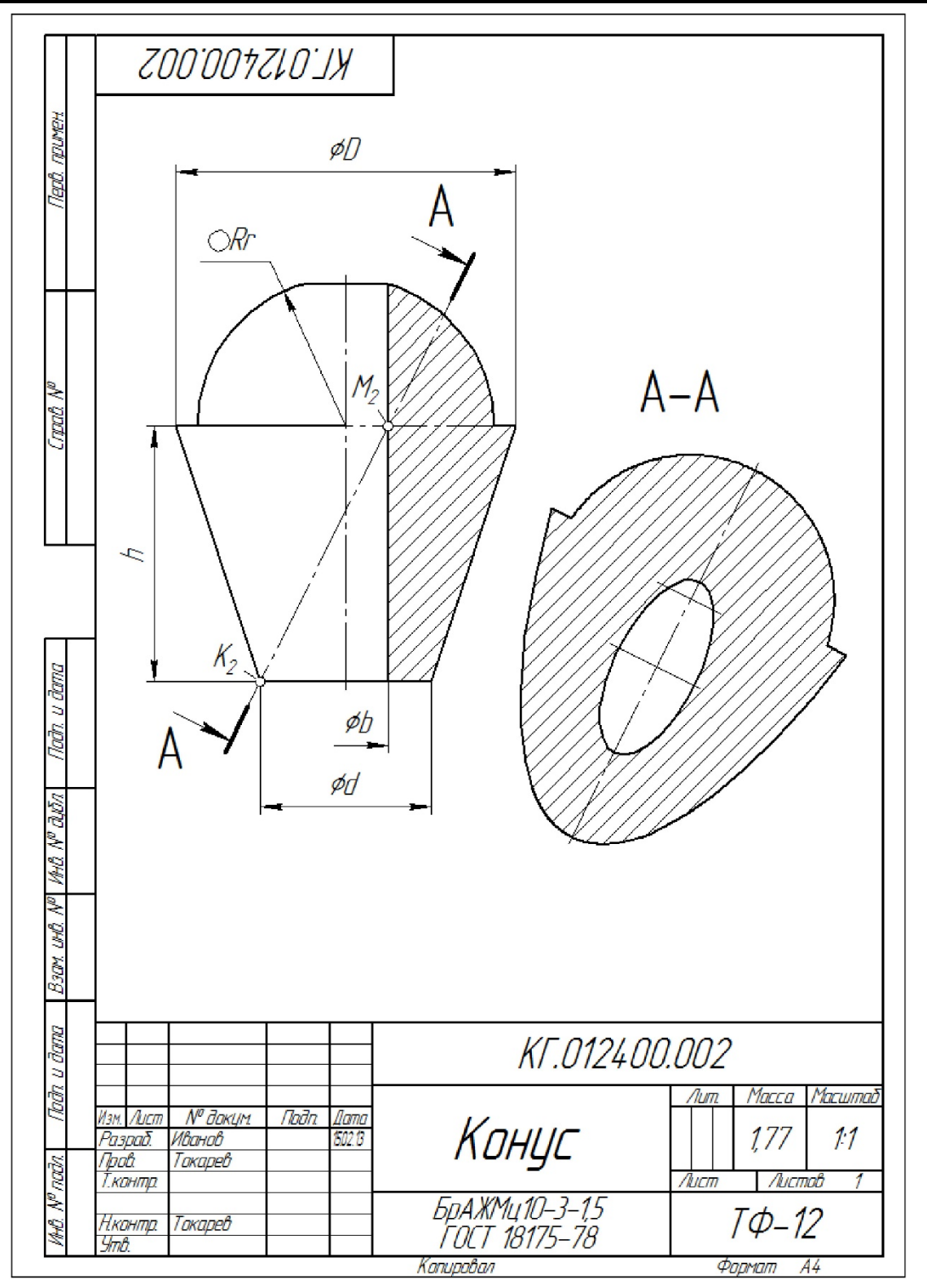

Рисунок 2 - Элемент задания «Тела, ограниченные поверхностями вращения: конической, сферической, цилиндрической»

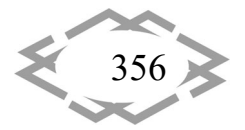

Таблица 1 – Значения по вариантам геометрических параметров зада‐ ния «Тела, ограниченные поверхностями вращения: конической, сфериче‐ ской, цилиндрической»

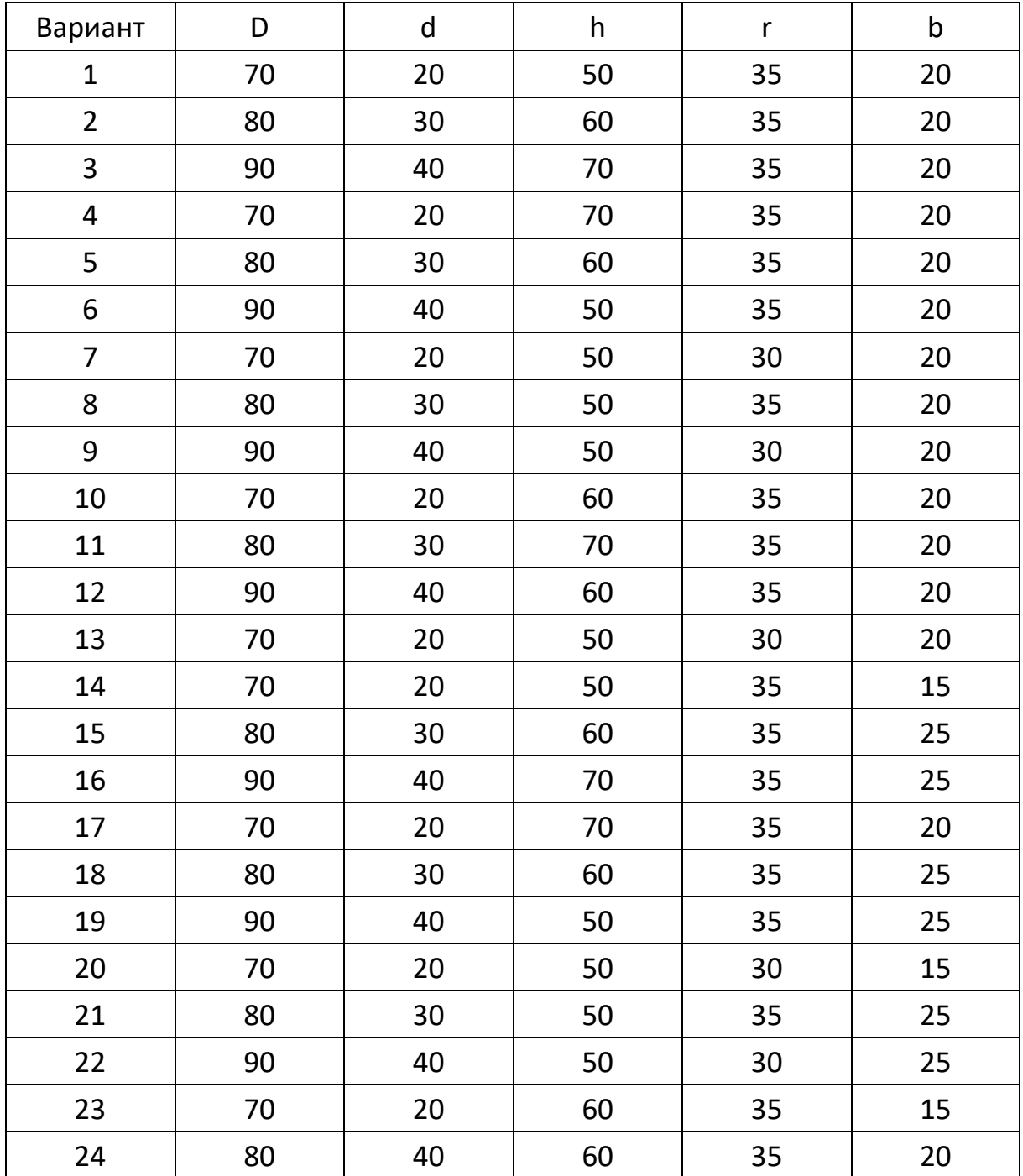

Задания в основном применяются в электронном виде. Кроме этого к ним разработаны дополнительно видео уроки. В видео уроках представ‐ лена запись последовательности действий при выполнении модели и чертежа. Применение таких видеозаписей целесообразно при самостоятель‐ ном изучении материала, на практических занятиях в группах с разным

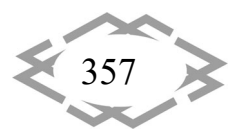

уровнем подготовкой учащихся и в качестве элемента дистанционного обучения.

Дисциплина "Инженерная и компьютерная графика" включает также изучение способов построения моделей и чертежей деталей различного типа и заканчивается практическим выполнением комплекта конструкторских документов, включающих электронную геометрическую модель сборочной единицы (рисунок 3), чертеж общего вида с таблицей составных частей (рисунок 4), спецификации, сборочного чертёжа и учебных чертежей нескольких деталей изделия с простановкой номинальных значений размеров (рисунок 5). В состав исходного материала для задания входит чертёж общего вида и (или) модель изделия, аналогичного разрабатываемому студентом изделию. Аналог назначается преподавателем или согласуется студентом с преподавателем в зависимости от производственных интересов студента. В данном случае основой для разработки послужило известное аналогичное изделие интерактивного учебника системы КОМПАС-3D.

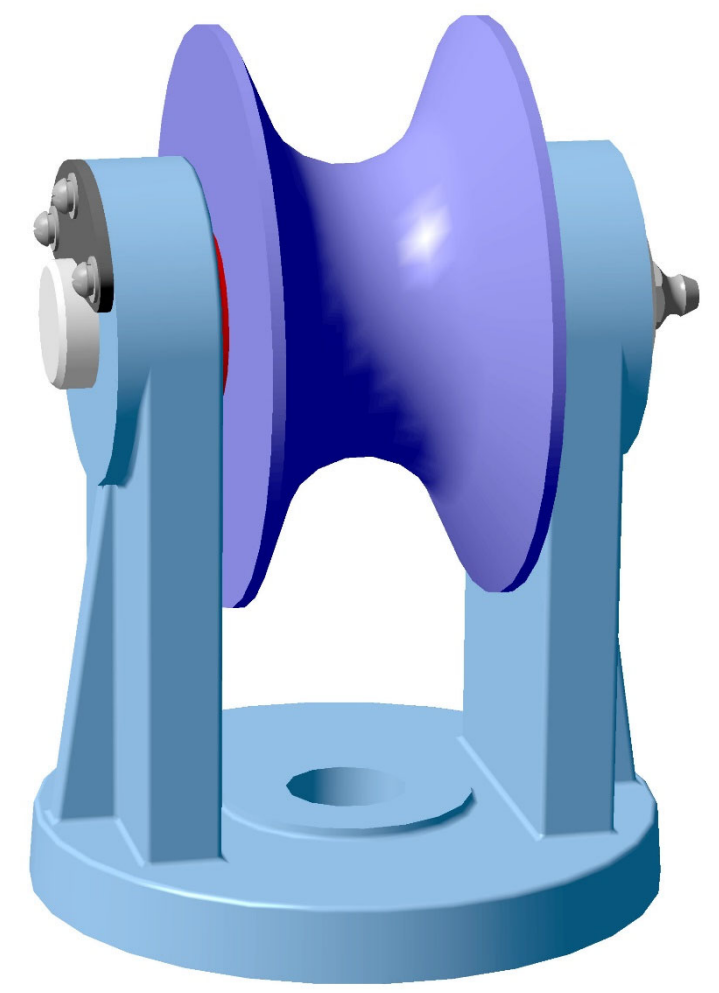

Рисунок 3 - Пример элемента выполненного задания «Комплект конструкторских документов»

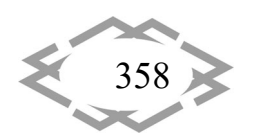

## *AppliedGeometry,EngineeringGraphics,Ergonomics,LifeSafety*

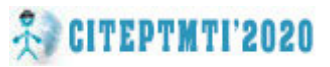

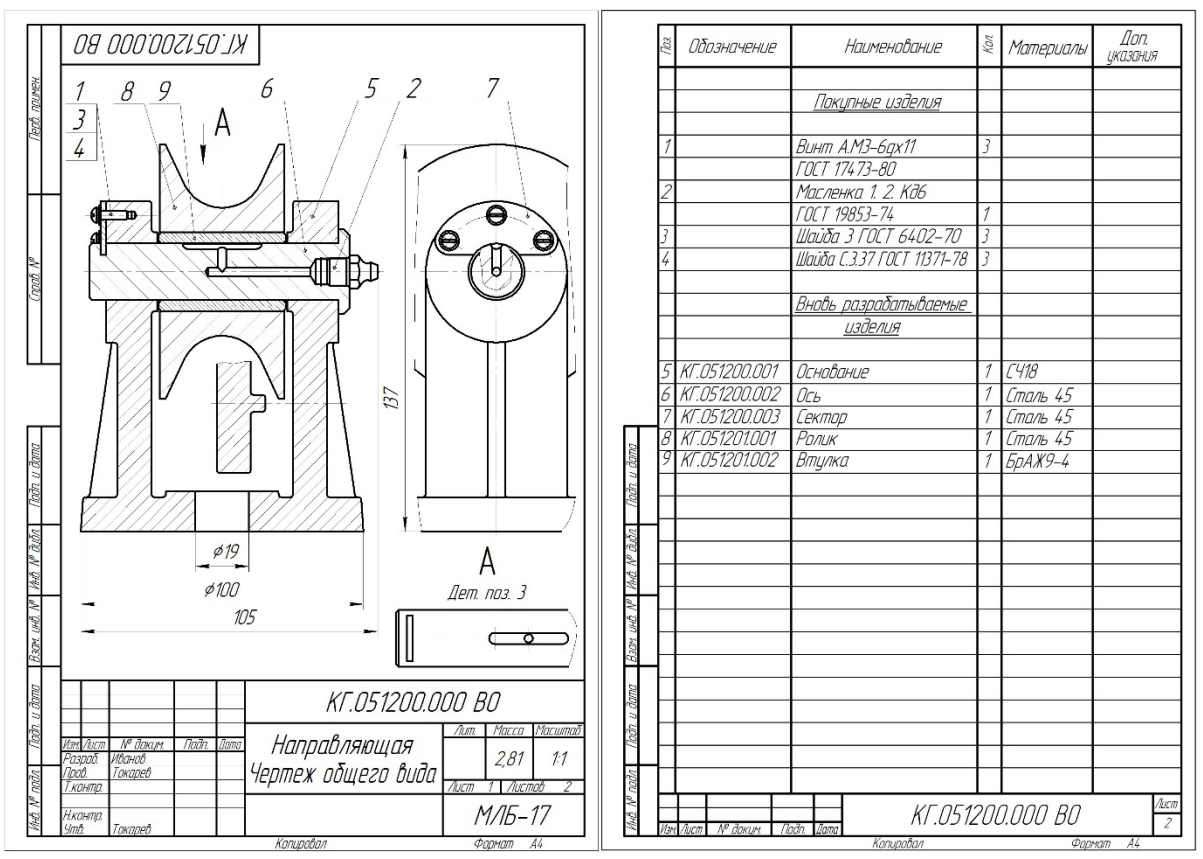

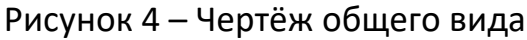

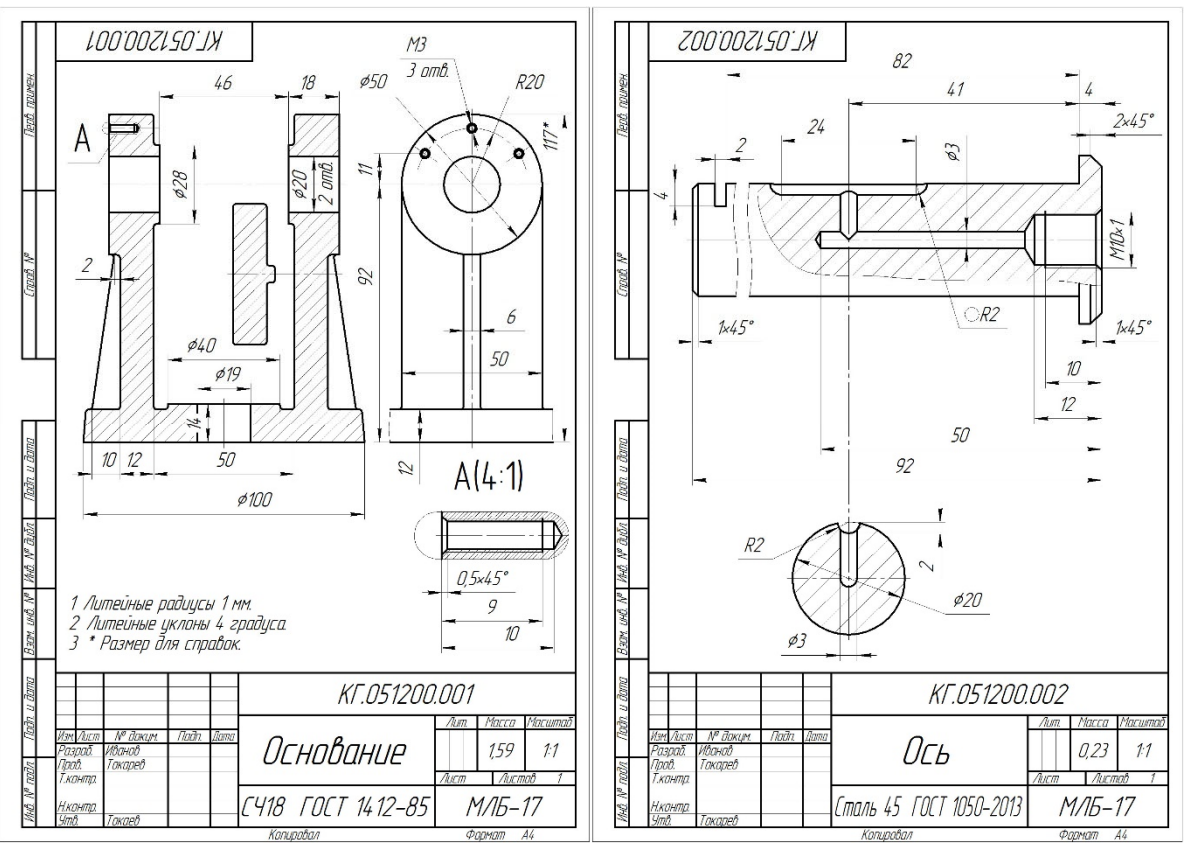

Рисунок 5 – Чертежи деталей в учебном исполнении

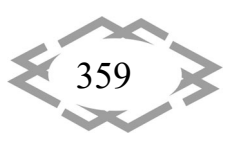

**Вывод.** Комплексное параллельное освоение нескольких графических дисциплин, а также применение различных графических методов и иннова‐ ционных технологий способствует оптимизации процесса оперативной гра‐ фической подготовки студентов технических специальностей.

## **ЛИТЕРАТУРА**

1. Твердохліб О.М. Порівняльний аналіз конструювання деталей машин у програм‐ них середовищах Компас‐3D та Inventor / О.М. Твердохліб, І.В. Вернер, О.М. Теліпко // Сборник научных трудов международной конференции «Современные инновационные технологии подготовки инженерных кадров для горной промышленности и транспорта 2019». – Днепр: НТУ «ДП», 2019. – С. 277 – 282.

2. Балашов С.В., Нікітюк Д., Горохова А.Р. Сучасні засоби Autodesk при проектуванні деталей машин / С.В. Балашов, Д. Нікітюк, А.Р. Горохова // Сборник научных трудов ме‐ ждународной конференции «Современные инновационные технологии подготовки ин‐ женерных кадров для горной промышленности и транспорта 2019». – Днепр: НТУ «ДП», 2019. – С. 158 – 161.

3. Шевелев Ю.П. Эффективность комплексного применения в профессиональной подготовке специалистов различных типов графических программ при разработке гео‐ метрических моделей / Ю.П. Шевелев, В.А. Токарев // Геометрия и графика. М.: ИНФРА‐ М. 2013. V. 1. I. 3 – 4. – C. 40 – 43. DOI: 10.12737/2132.

4. Токарев В.А. Разработка моделей транспорта и средств переработки сырья для спутников планет в рамках инженерного образования / В.А. Токарев, И.И. Грабовский // Сборник научных трудов международной конференции «Современные инновационные технологии подготовки инженерных кадров для горной промышленности и транспорта 2018». – Днепр: НГУ, 2018. – С. 315 – 322.

УДК 331.101

# **РОЗРОБКА НАВЧАЛЬНОЇ ПРОГРАМИ ДЛЯ ЕРГОНОМІЧНОГО АНАЛІЗУ УМОВ ПРАЦІ**

### **С.І. Чеберячко<sup>1</sup> , О.В. Дерюгін<sup>2</sup>** , **О.О. Третяк<sup>3</sup>**

 $^{\rm 1}$ доктор технічних наук, професор кафедри охорони праці та цивільної безпеки, Національний технічний університет «Дніпровська політехніка», м. Дніпро, Україна, e‐mail: sicheb@ukr.net

<sup>2</sup>кандидат технічних наук, доцент кафедри управління на транспорті, Національний технічний університет «Дніпровська політехніка», м. Дніпро, Україна, e‐mail: oleg.kot@meta.ua

<sup>3</sup>кандидат технічних наук, доцент кафедри управління на транспорті, Національний технічний університет «Дніпровська політехніка», м. Дніпро, Україна, e‐mail: lenusia3366@gmail.com

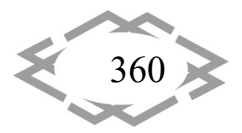